**R** 因为人 因为人 医乳房的 医乳房的 医乳房的 医乳房的

**R** スプリントR おおおおお

送り状作成関連 日本郵便 日本郵便 ゆうプリR 伝票番号 出力

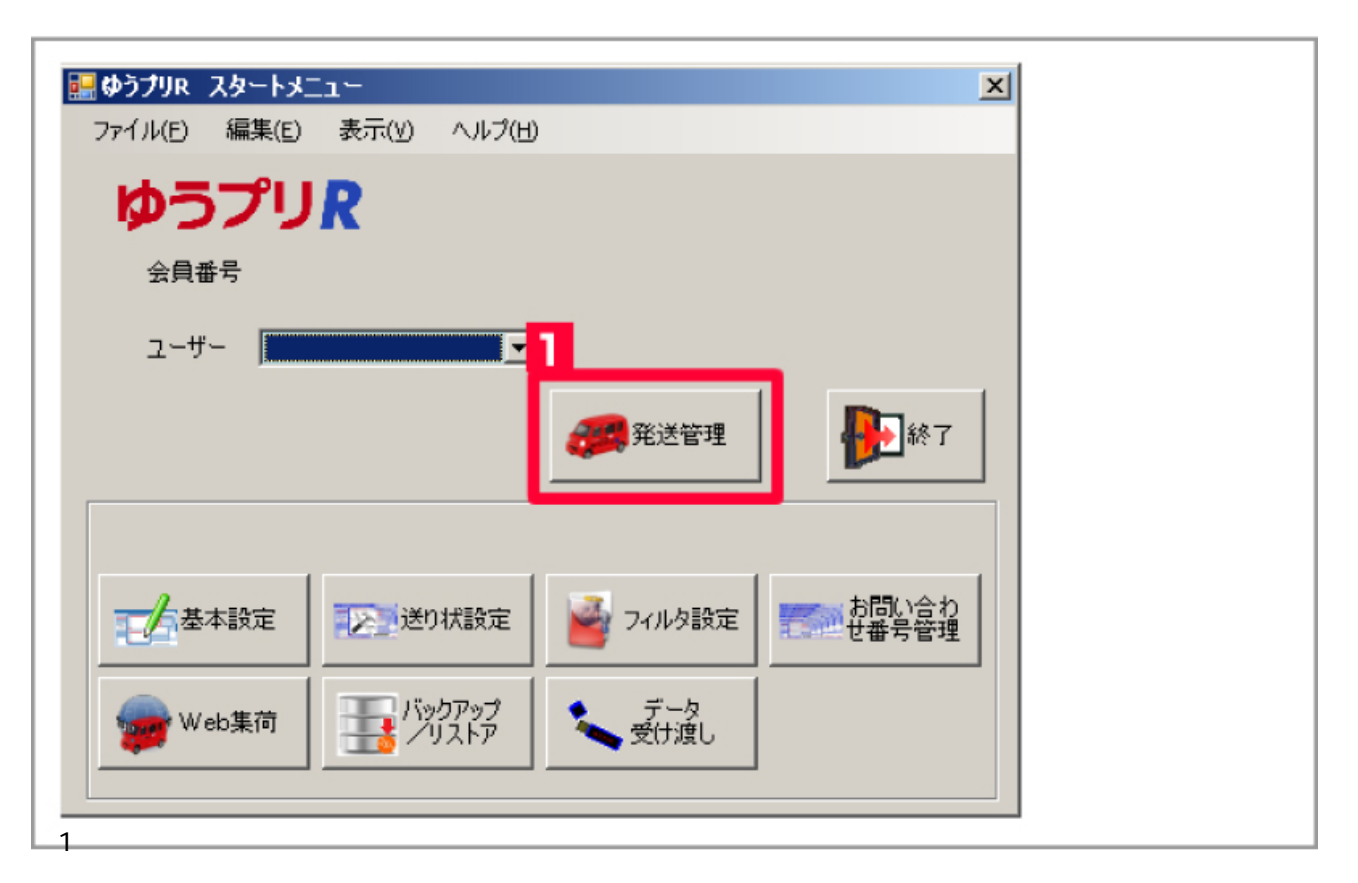

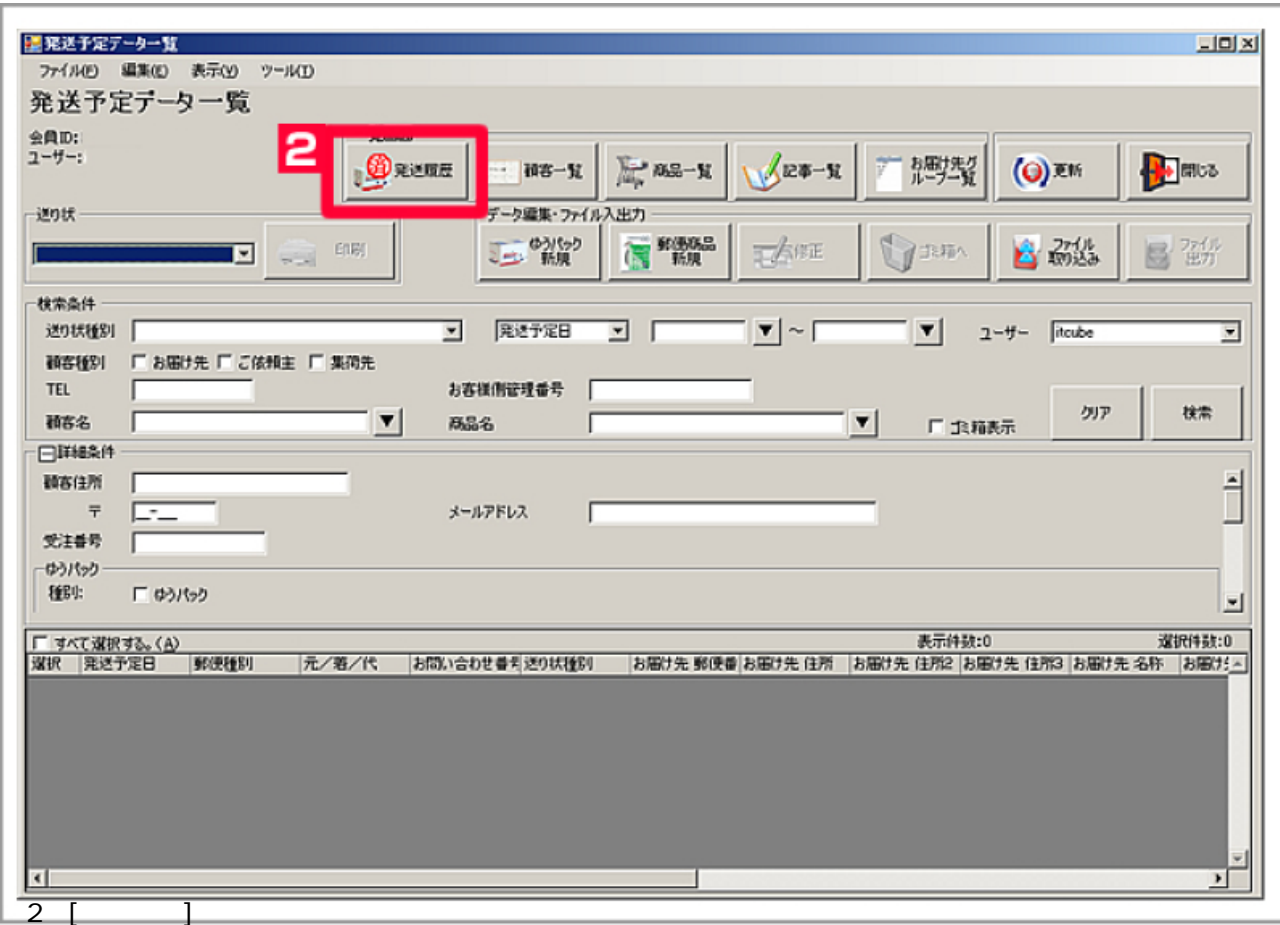

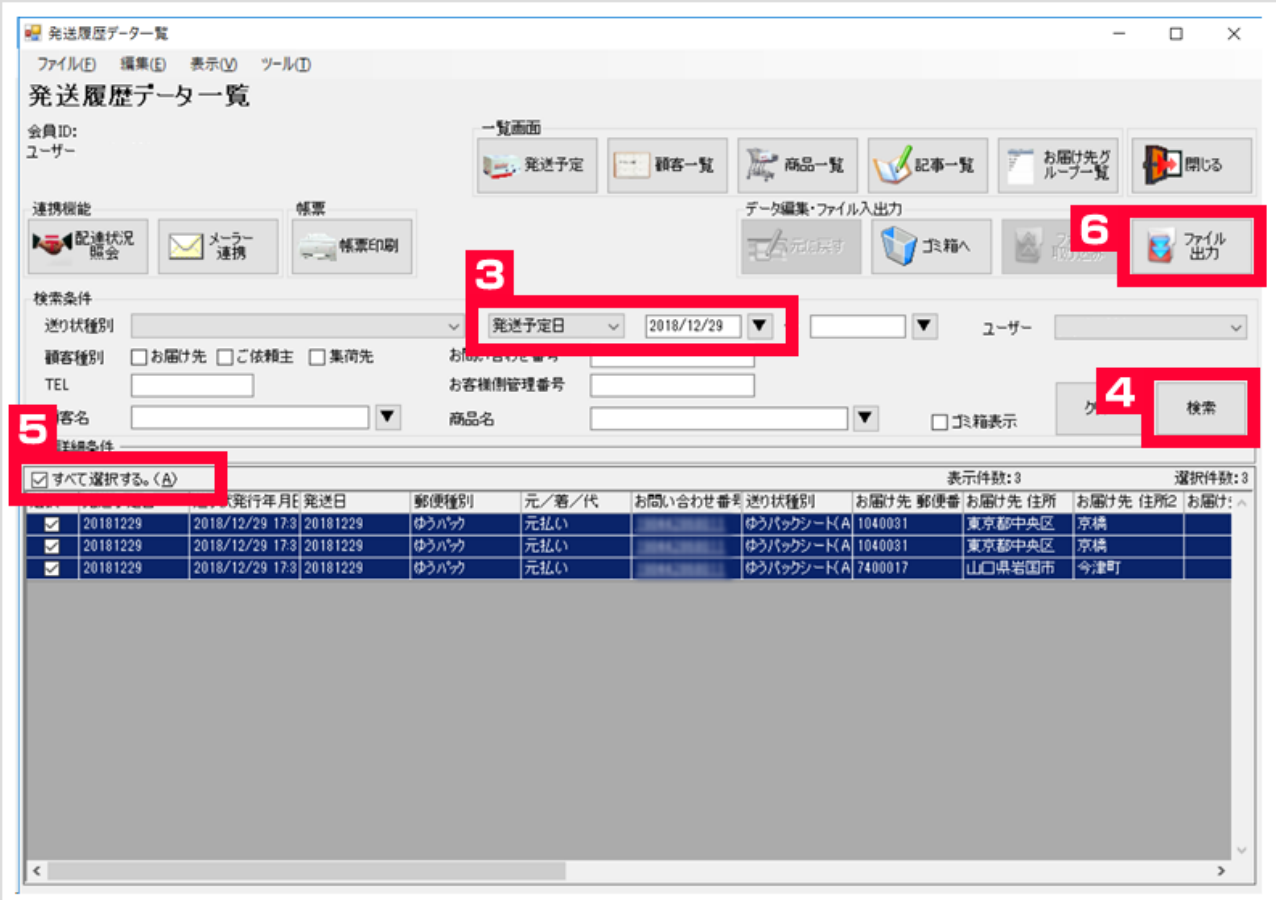

 [ ] [  $\qquad$  ]

[  $\qquad$  ]

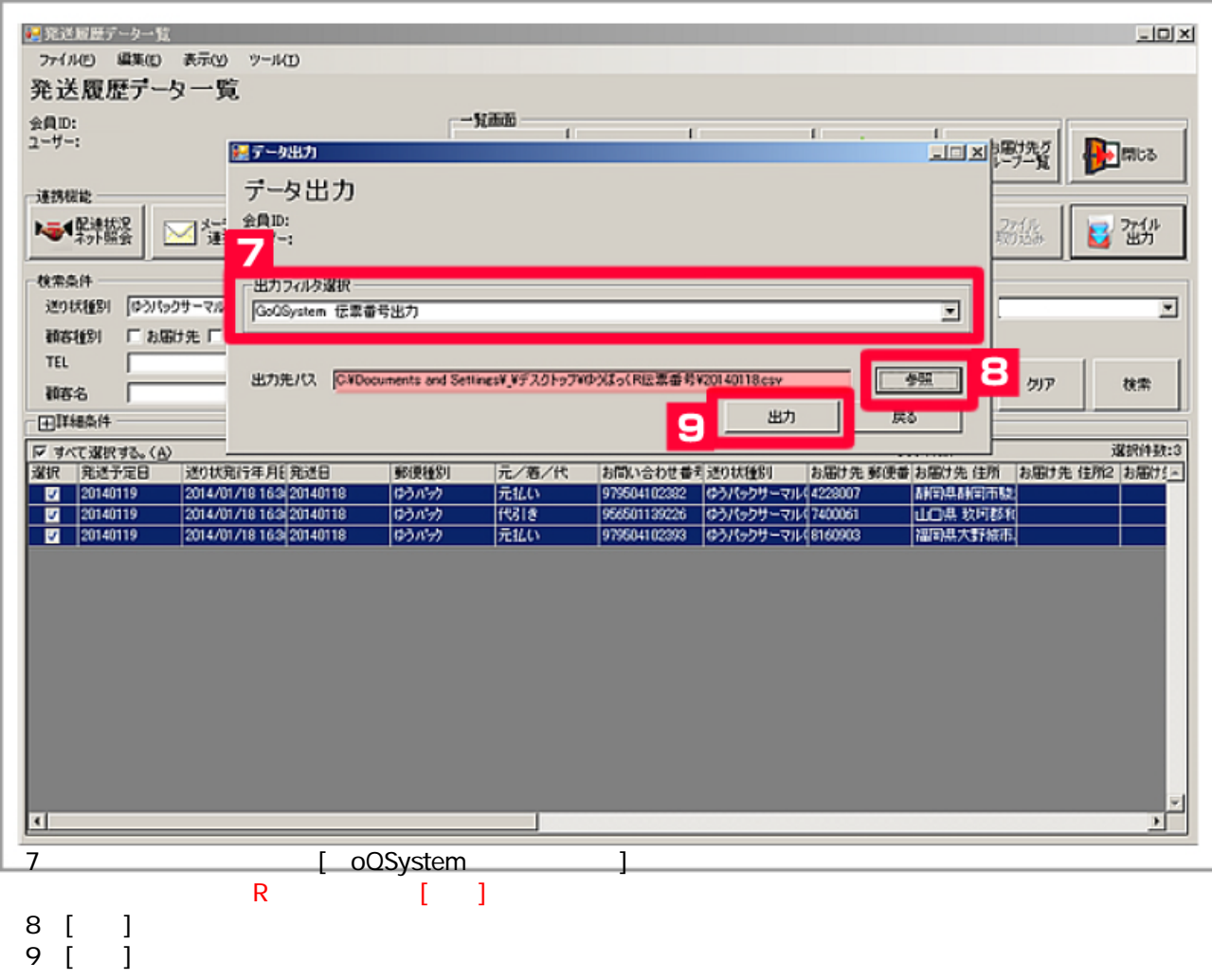

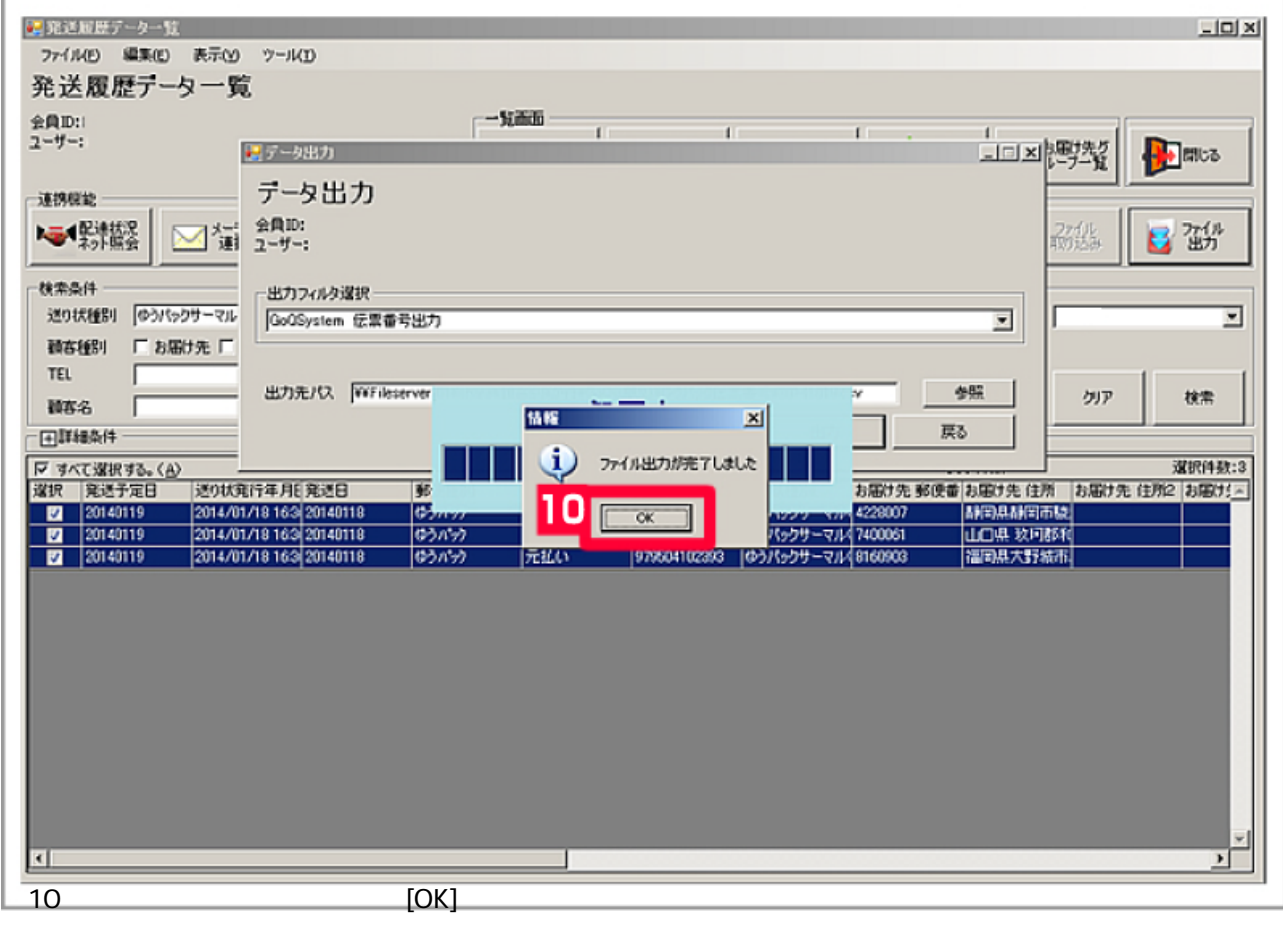